$<<$ Access 2007

书名:<<Access 2007数据库管理从新手到高手>>

, tushu007.com

- 13 ISBN 9787113103477
- 10 ISBN 7113103472

出版时间:2009-10

页数:370

字数:558000

extended by PDF and the PDF

http://www.tushu007.com

 $<<$ Access 2007

Access Access 2007

 $VBA$  and  $12$ 

Access 2007

 $\rm\thinspace Access$ 

巧,使读者能在短时间内掌握最实用的知识,迅速成为Access数据库管理高手。

, tushu007.com

## , tushu007.com

## $<<$ Access 2007

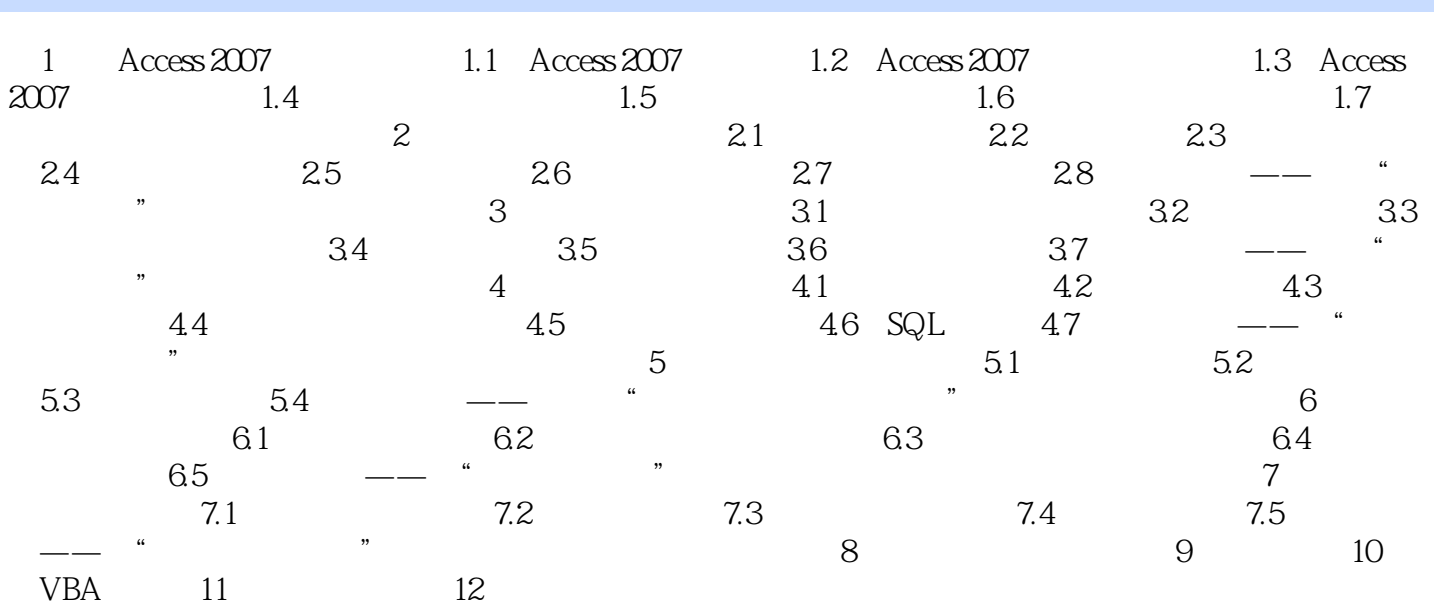

, tushu007.com

 $<<$ Access 2007 $>$ 

, tushu007.com  $<<$ Access 2007 $>$ Access 2007

 $1$  + 2 +  $3$  +  $WOW$ 

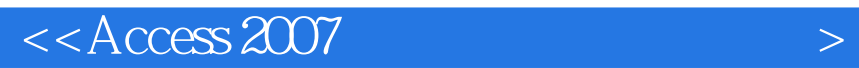

本站所提供下载的PDF图书仅提供预览和简介,请支持正版图书。

更多资源请访问:http://www.tushu007.com

 $,$  tushu007.com